#### **ПРАКТИКУМ ПО ТОЭ В СРЕДЕ MATHCAD И ELECTRONICS WORKBENCH**

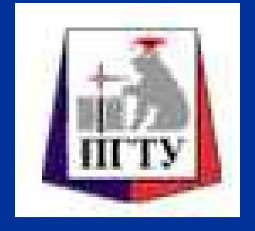

**Пермский государственный технический университет**

⎯⎯⎯⎯⎯⎯⎯⎯ **ПГТУ** ⎯⎯⎯⎯⎯⎯⎯⎯

профессор кафедры электротехники и электромеханики **Любимов Эдуард Викторович**

Россия, 614000, ПГТУ, Комсомольский пр. 29а., Тел: (342) 219-80-28, 224-66-53, E-mail: lis@pstu.ac.ru

⎯⎯⎯⎯⎯⎯⎯⎯⎯⎯⎯⎯⎯⎯⎯⎯⎯⎯⎯⎯⎯⎯⎯⎯⎯⎯⎯⎯⎯⎯

#### В настоящее время разработано 3400 вариантов задач по 34 темам следующих 11 разделов ТОЭ:

линейные электрические цепи постоянного тока; линейные однофазные цепи синусоидального тока; цепи с взаимной индукцией; линейные четырехполюсники; трехфазные цепи; линейные цепи несинусоидального тока; переходные процессы в линейных электрических цепях; цепи с распределенными параметрами; нелинейные цепи; магнитные цепи; теория поля. 3

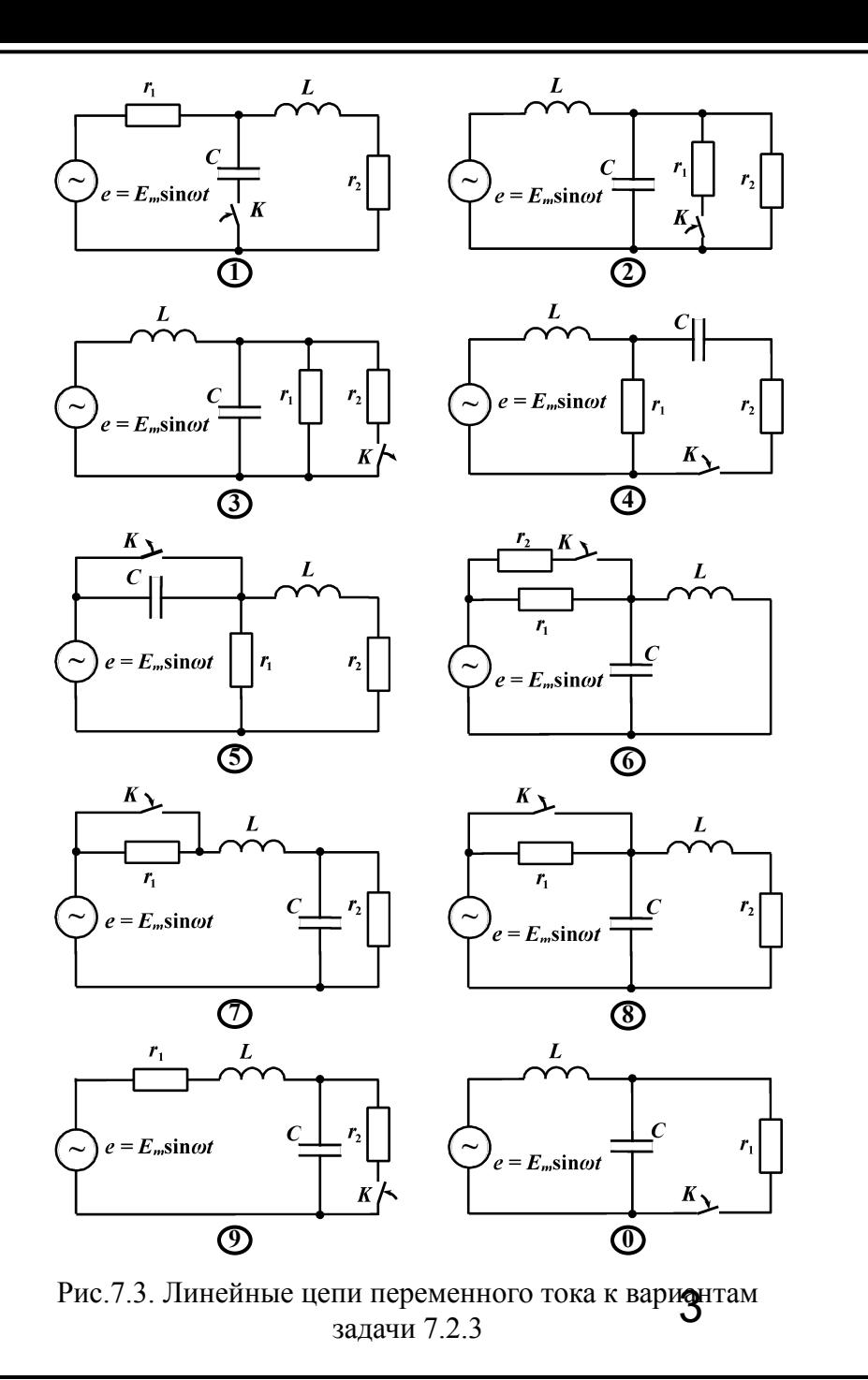

**Схемы цепей к вариантам задачи (№ схемы соответствует правой цифре № варианта)**

**Таблица исходных данных к вариантам задачи (№ строки соответствует левой цифре № варианта)**

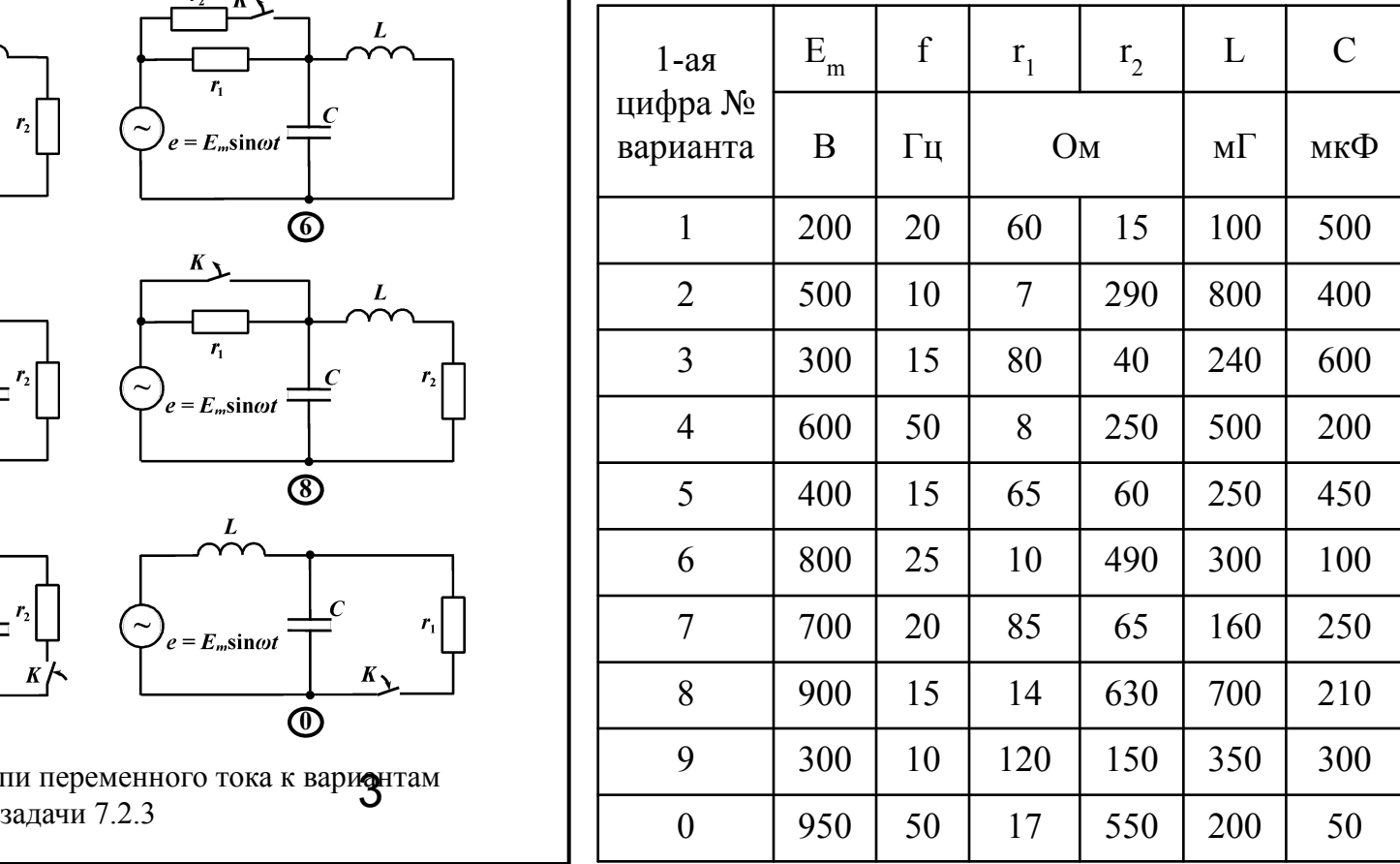

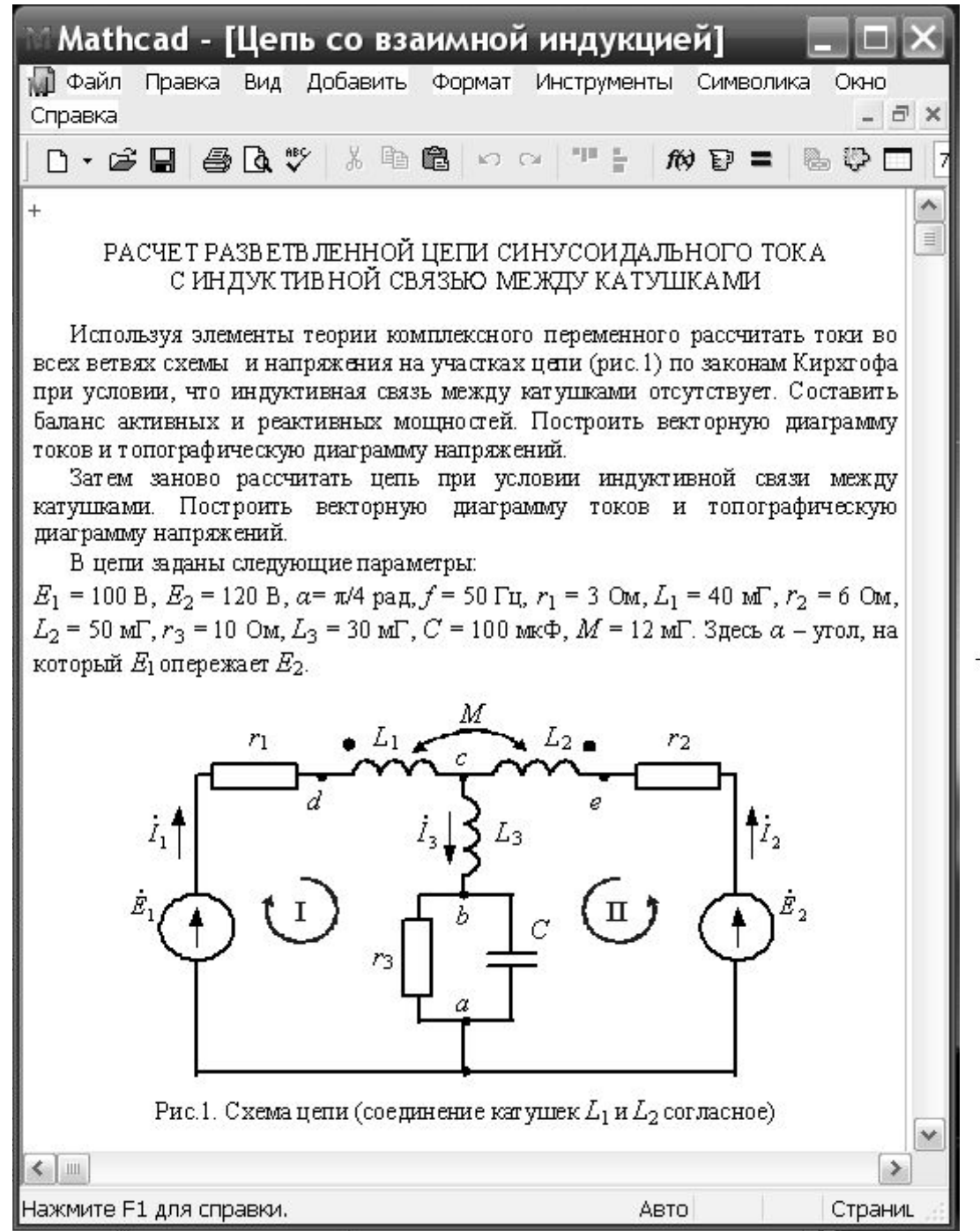

**Фрагмент контрольного примера расчета разветвленной цепи синусоидального тока с индуктивной связью между катушками**

**Векторная диаграмма токов и топографическая диаграмма напряжений** 

**цепи**

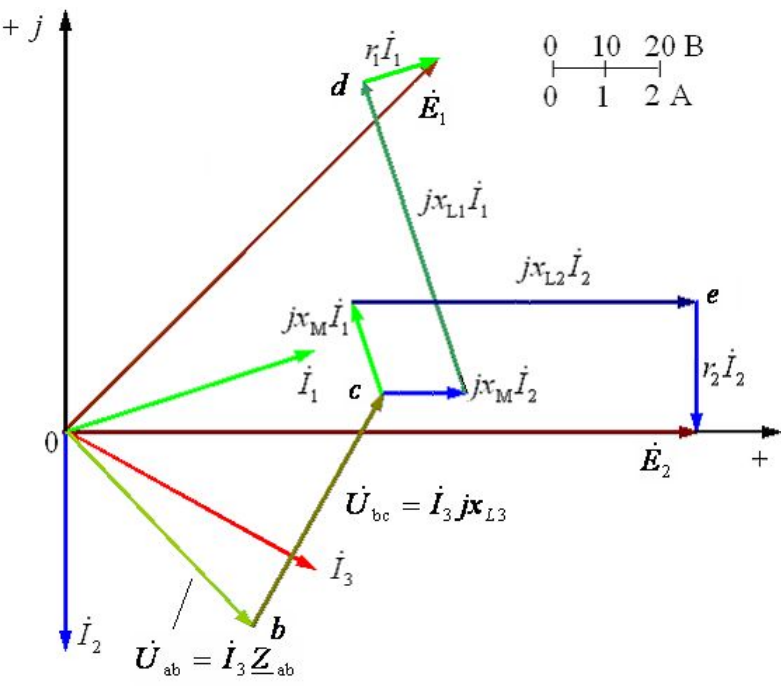

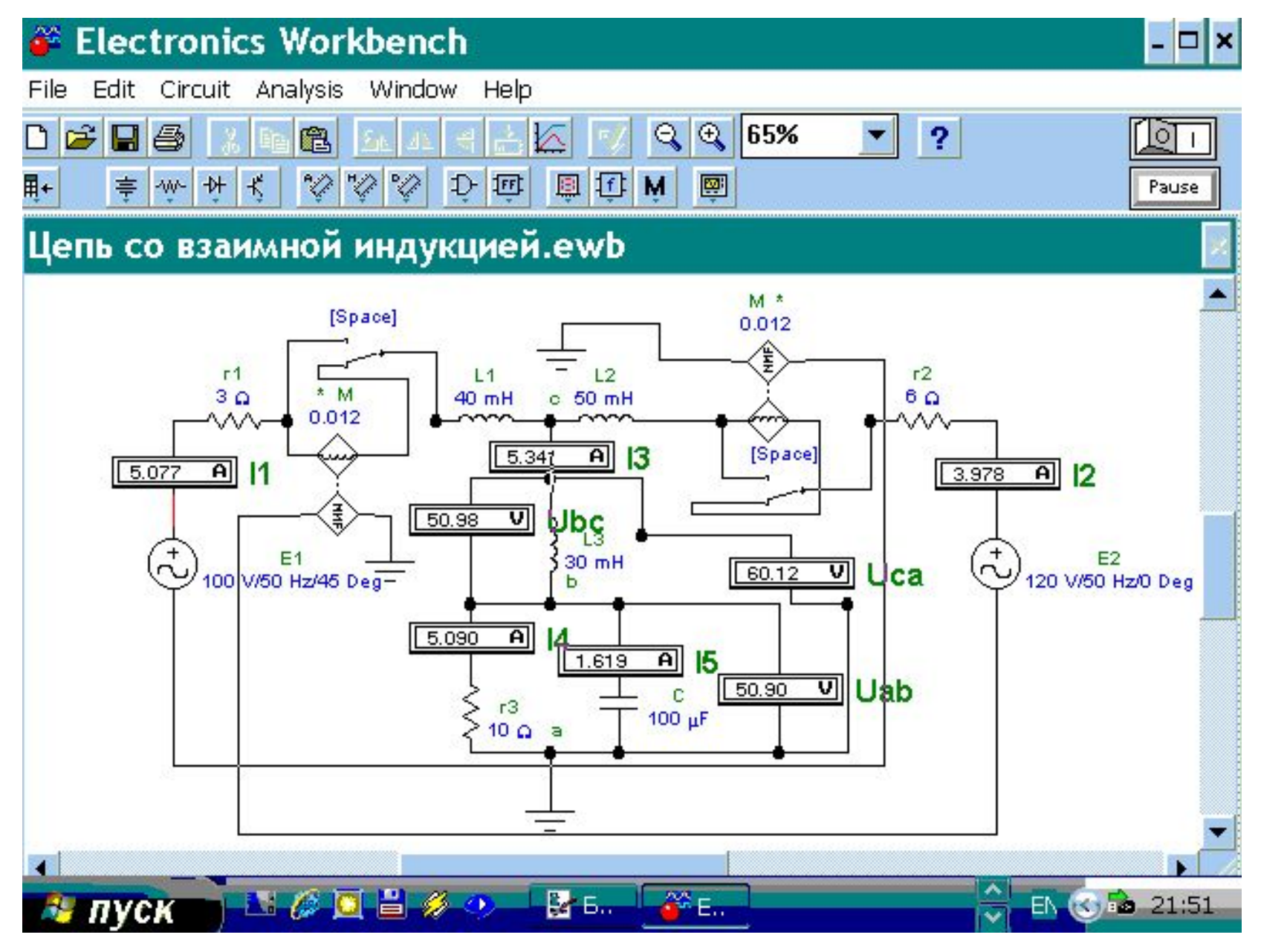

 $\mathbf{\hat{y}_I}$ **Виртуальная модель цепи, реализованная в среде Electrénics Workbench** 

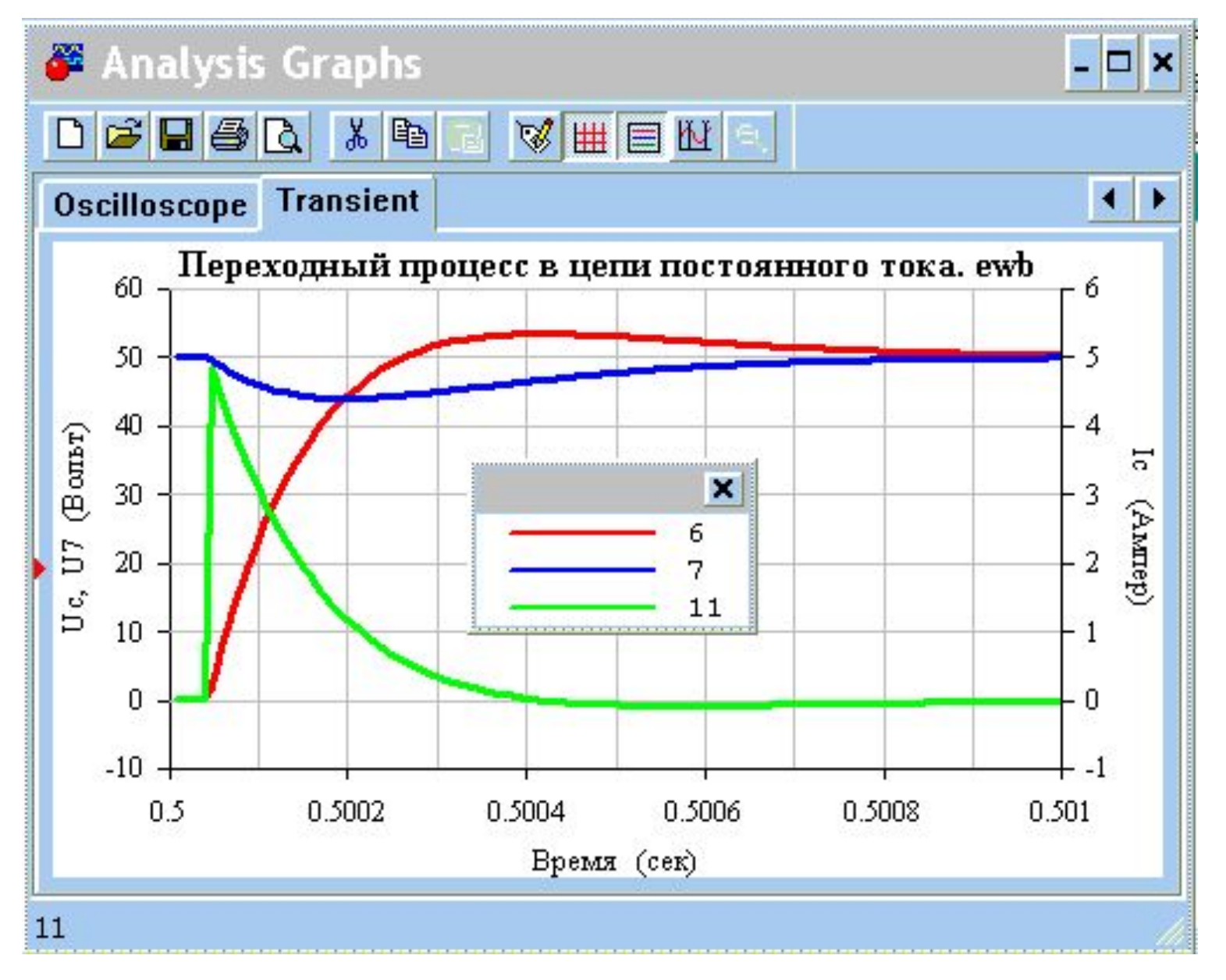

 $\boldsymbol{\beta}$ **Виртуальный графопостроитель программы Electfonics Workbench** 

![](_page_6_Figure_0.jpeg)

![](_page_6_Figure_1.jpeg)

 $\Box$   $\times$ 

3 **осциллографа в программе Electronics WorkbenchПредставление результатов с помощью виртуальных амперметров и** 

![](_page_7_Figure_0.jpeg)

**Распределение шагового напряжения на поверхности земли возле заземленной опоры линии электропередачи постоянного тока (картографическая поверхность линий уровня, полученная в программе MathCAD)**

![](_page_8_Figure_0.jpeg)

**Использование векторных полей для графической интерпретации результатов расчета в программе MathCAD**

**Магнитный поверхностный эффект в стальной шине**

![](_page_8_Figure_3.jpeg)

## ДЕМОНСТРАЦИЯ КОНТРОЛЬНОГО ПРИМЕРА

Расчет переходного процесса в линейной электрической цепи постоянного тока с помощью MathCAD и проверка расчета в программе Electronics **Workbench** 

**Старт MathCAD Старт Electronics W.**

### Заключение

 В настоящее время готовится к изданию сборник задач по ТОЭ с компакт-диском. На прилагаемом к сборнику компакт-диске записываются электронные версии всех контрольных примеров, которые любой студент может при желании в процессе самостоятельной работы изменить и адаптировать для решения задачи своего варианта По мнению автора, указанный сборник задач будет полезен и востребован студентами вузов электротехнических специальностей всех форм обучения, в том числе студентами новой формы обучения – дистанционного интернет-образования, а также преподавателями ведущими курс ТОЭ. Разрабатывая практикум, автор ставил цель внести свой скромный вклад в реализацию образовательной программы инновационного вуза.

# Благодарю Вас 3a BHUMaHNe!